# **МИНИСТЕРСТВО ОБРАЗОВАНИЯ И НАУКИ РОССИЙСКОЙ ФЕДЕРАЦИИ**

### **Федеральное государственное бюджетное образовательное учреждение высшего образования**

«ТОМСКИЙ ГОСУДАРСТВЕННЫЙ УНИВЕРСИТЕТ СИСТЕМ УПРАВЛЕНИЯ И РАДИОЭЛЕКТРОНИКИ» (ТУСУР)

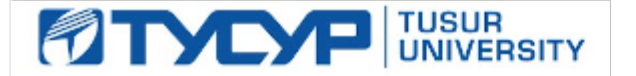

### УТВЕРЖДАЮ

Директор департамента образования

Документ подписан электронной подписью Сертификат: 1сбсfa0a-52a6-4f49-aef0-5584d3fd4820<br>Владелец: Троян Павел Ефимович Действителен: с 19.01.2016 по 16.09.2019

### РАБОЧАЯ ПРОГРАММА ДИСЦИПЛИНЫ

### **Технологии создания Интернет-приложений**

Уровень образования: **высшее образование - бакалавриат**

Направление подготовки / специальность: **27.03.04 Управление в технических системах** Направленность (профиль) / специализация: **Управление в робототехнических системах** Форма обучения: **заочная (в том числе с применением дистанционных образовательных технологий)**

Факультет: **ФДО, Факультет дистанционного обучения**

Кафедра: **КСУП, Кафедра компьютерных систем в управлении и проектировании** Курс: **4**

Семестр: **8**

Учебный план набора 2016 года

Распределение рабочего времени

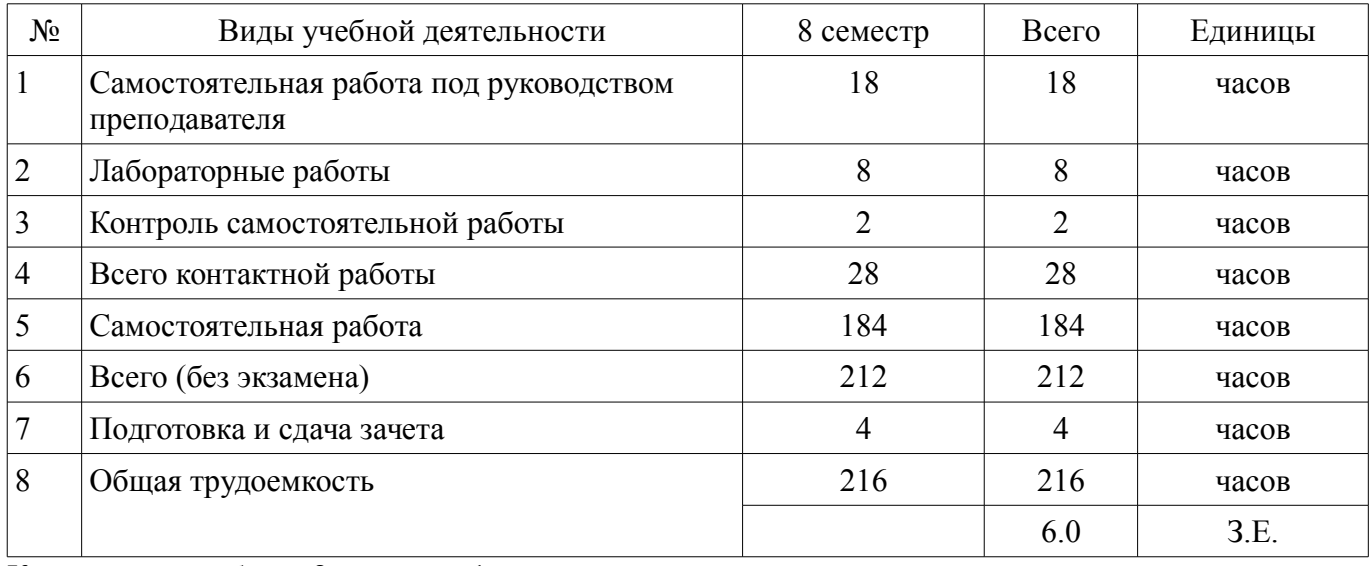

Контрольные работы: 8 семестр - 1 Зачет: 8 семестр

Томск 2018

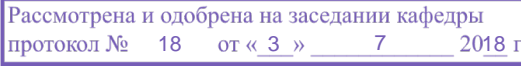

# ЛИСТ СОГЛАСОВАНИЯ

Рабочая программа дисциплины составлена с учетом требований федерального государственного образовательного стандарта высшего образования (ФГОС ВО) по направлению подготовки (специальности) 27.03.04 Управление в технических системах, утвержденного 20.10.2015 года, рассмотрена и одобрена на заседании кафедры КСУП «\_\_\_» \_\_\_\_\_\_\_\_\_\_\_\_\_\_ 20\_\_ года, протокол  $N_2$ .

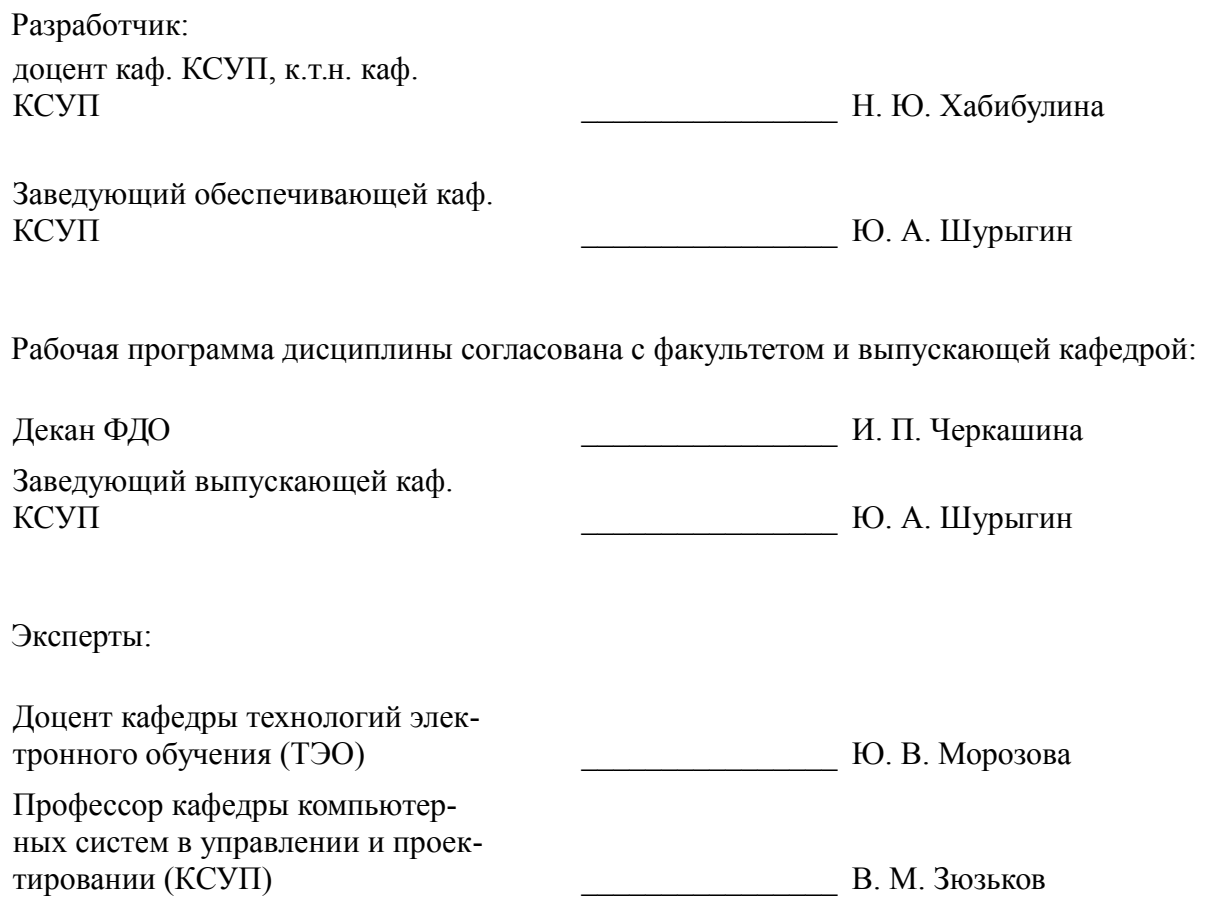

#### 1. Цели и задачи дисциплины

#### 1.1. Цели дисциплины

Целью дисциплины является изучение методологических и концептуальных теоретических сведений о технологиях разработки Интернет-приложений, формирование у студентов умений и навыков поиска, обработки и представления информации в требуемом формате с использованием информационных, компьютерных и сетевых технологий, применения данных знаний для решения практических задач при разработке, отладке и сдаче в эксплуатацию систем и средств автоматизации и управления, используя современные методы информационных технологий, соблюдая основные требования информационной безопасности

#### 1.2. Залачи лисциплины

изучение основ аппаратных средств WEB-программирования, основных инструментальных средств, используемых для создания WEB-сайтов;

знакомство с возможностями создания базовых элементов WEB-страниц (текст, графические изображения, звук, анимация и т.п.);

знакомство с возможностями применения информационных технологий в сети Интернет для разработки компонентов аппаратно-программных комплексов, с языками программирования в контексте создания компьютерных программ, работающих в среде Интернет, а также освоение практических навыков разработки северных и клиентских приложений

### 2. Место дисциплины в структуре ОПОП

Дисциплина «Технологии создания Интернет-приложений» (Б1.В.ДВ.7.1) относится к блоку 1 (вариативная часть).

Предшествующими дисциплинами, формирующими начальные знания, являются: Базы данных, Компьютерная графика, Программирование.

Последующими дисциплинами являются: Защита выпускной квалификационной работы, включая подготовку к процедуре защиты и процедуру защиты, Преддипломная практика.

### 3. Требования к результатам освоения дисциплины

Процесс изучения дисциплины направлен на формирование следующих компетенций:

ОПК-6 способностью осуществлять поиск, хранение, обработку и анализ информации  $\equiv$ из различных источников и баз данных, представлять ее в требуемом формате с использованием информационных, компьютерных и сетевых технологий;

ОПК-9 способностью использовать навыки работы с компьютером, владеть методами информационных технологий, соблюдать основные требования информационной безопасности;

ПК-10 готовностью к участию в работах по изготовлению, отладке и сдаче в эксплуатацию систем и средств автоматизации и управления;

В результате изучения дисциплины обучающийся должен:

знать - состояние развития современных Интернет-технологий, их место и роль в работе аппаратно-программных комплексов и компьютерных сетей; - проблемы и направления развития Интернет-технологий и программных средств, применяемых в Интернет-технологиях; - основные методы и средства автоматизации проектирования современных web-приложений; - основы построения сложных web-узлов.

уметь - применять различные инструментальные средства для разработки компонентов аппаратно-программных комплексов в виде Интернет-приложений; - ориентироваться в современных информационных технологиях, их возможностях, перспективах развития; - создавать различные элементы мультимелиа, используя при этом современные программно-аппаратные средства: осуществлять выбор средств и методов для решения поставленных профессиональных задач; проектировать логическую структуру веб-страниц, выбирать наиболее удобные решения хранения и подачи информации.

владеть - инструментами создания web-страниц и перспективами развития современных мультимедийных инструментов, применяемых для создания таких web-страниц; - методикой формирования элементов Интернет-приложений с помошью современных программных средств: навыками поиска сведений по программированию Интернет-приложений.

# **4. Объем дисциплины и виды учебной работы**

Общая трудоемкость дисциплины составляет 6.0 зачетных единицы и представлена в таблице 4.1.

Таблица 4.1 – Трудоемкость дисциплины

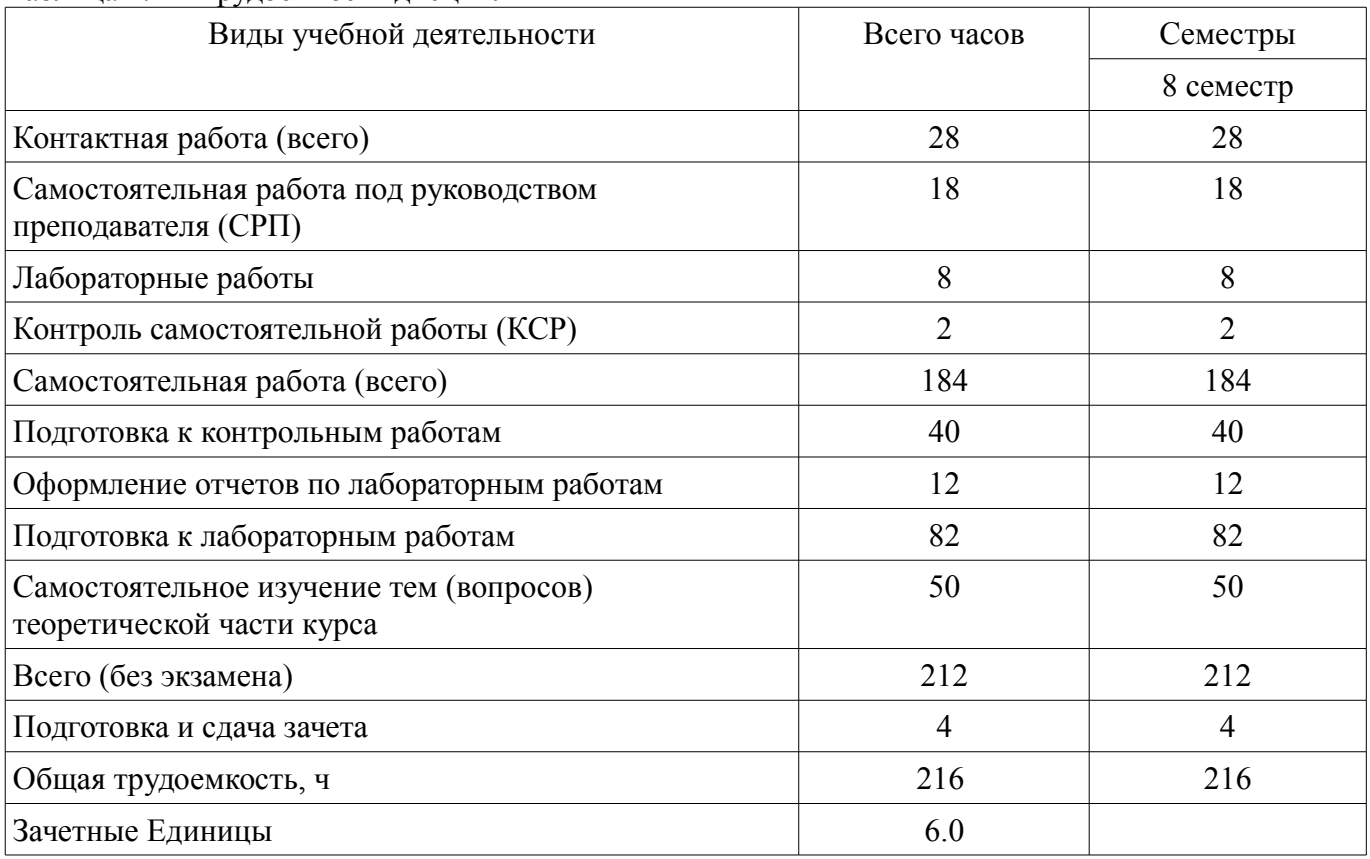

### **5. Содержание дисциплины**

### **5.1. Разделы дисциплины и виды занятий**

Разделы дисциплины и виды занятий приведены в таблице 5.1. Таблица 5.1 – Разделы дисциплины и виды занятий

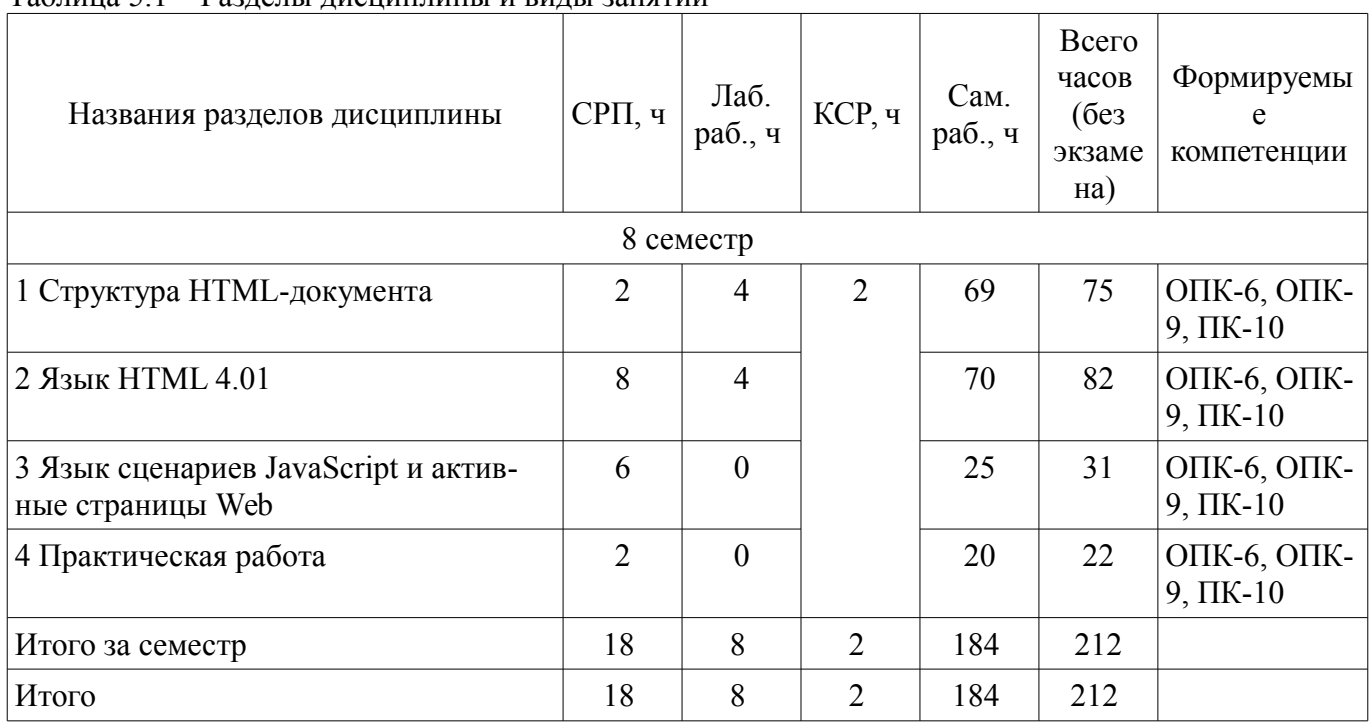

### **5.2. Содержание разделов дисциплины (самостоятельная работа под руководством преподавателя)**

Содержание разделов дисциплин (самостоятельная работа под руководством преподавателя) приведено в таблице 5.2.

Таблица 5.2 – Содержание разделов дисциплин (самостоятельная работа под руководством преподавателя)

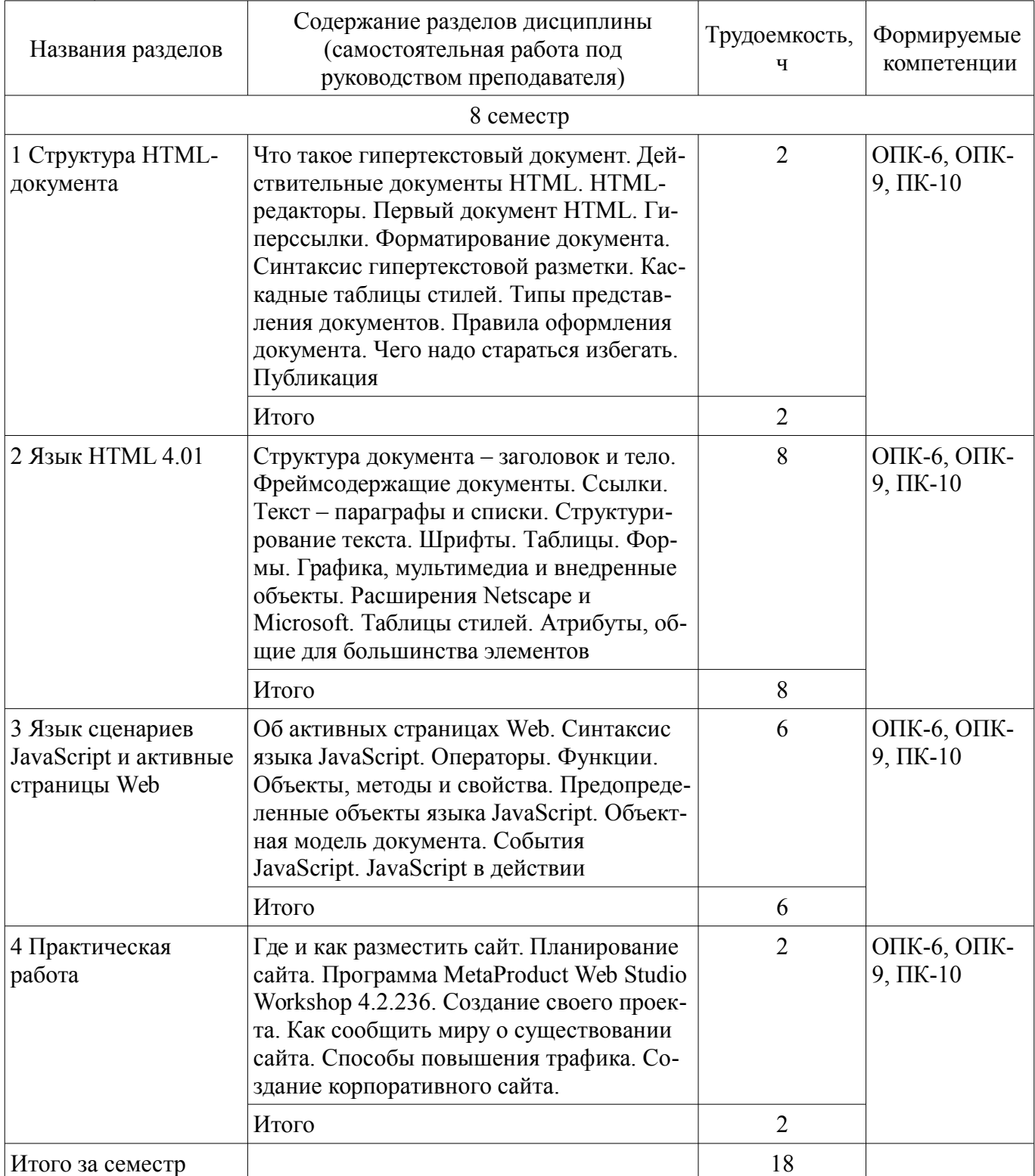

# **5.3. Разделы дисциплины и междисциплинарные связи с обеспечивающими (предыдущими) и обеспечиваемыми (последующими) дисциплинами**

Разделы дисциплины и междисциплинарные связи с обеспечивающими (предыдущими) и обеспечиваемыми (последующими) дисциплинами представлены в таблице 5.3.

| таолица <i>э.э</i> — таздолы диоциплины и мождиоциплинарные сылэй                                            |                                                                                                    |        |        |  |
|----------------------------------------------------------------------------------------------------|----------------------------------------------------------------------------------------------------|--------|--------|--|
| Наименование дисциплин                                                                                       | № разделов данной дисциплины, для которых<br>необходимо изучение обеспечивающих и<br>обеспечиваемых дисциплин |        |        |  |
|                                                                                                    |                                                                                                    |        |        |  |
| Предшествующие дисциплины                                                                                    |                                                                                                    |        |        |  |
| 1 Базы данных                                                                                                |                                                                                                    | $^{+}$ | $^{+}$ |  |
| 2 Компьютерная графика                                                                                       |                                                                                                    | $^{+}$ | $^+$   |  |
| 3 Программирование                                                                                           | $^{+}$                                                                                                    | ┿      | $^+$   |  |
| Последующие дисциплины                                                                                       |                                                                                                    |        |        |  |
| 1 Защита выпускной квалификационной рабо-<br>ты, включая подготовку к процедуре защиты и<br>процедуру защиты | $^{+}$                                                                                                    | $^+$   | $^{+}$ |  |
| 2 Преддипломная практика                                                                                     |                                                                                                    | $^+$   |        |  |

Таблица 5.3 – Разделы дисциплины и междисциплинарные связи

### **5.4. Соответствие компетенций, формируемых при изучении дисциплины, и видов занятий**

Соответствие компетенций, формируемых при изучении дисциплины, и видов занятий представлено в таблице 5.4.

Таблица 5.4 – Соответствие компетенций, формируемых при изучении дисциплины, и видов занятий

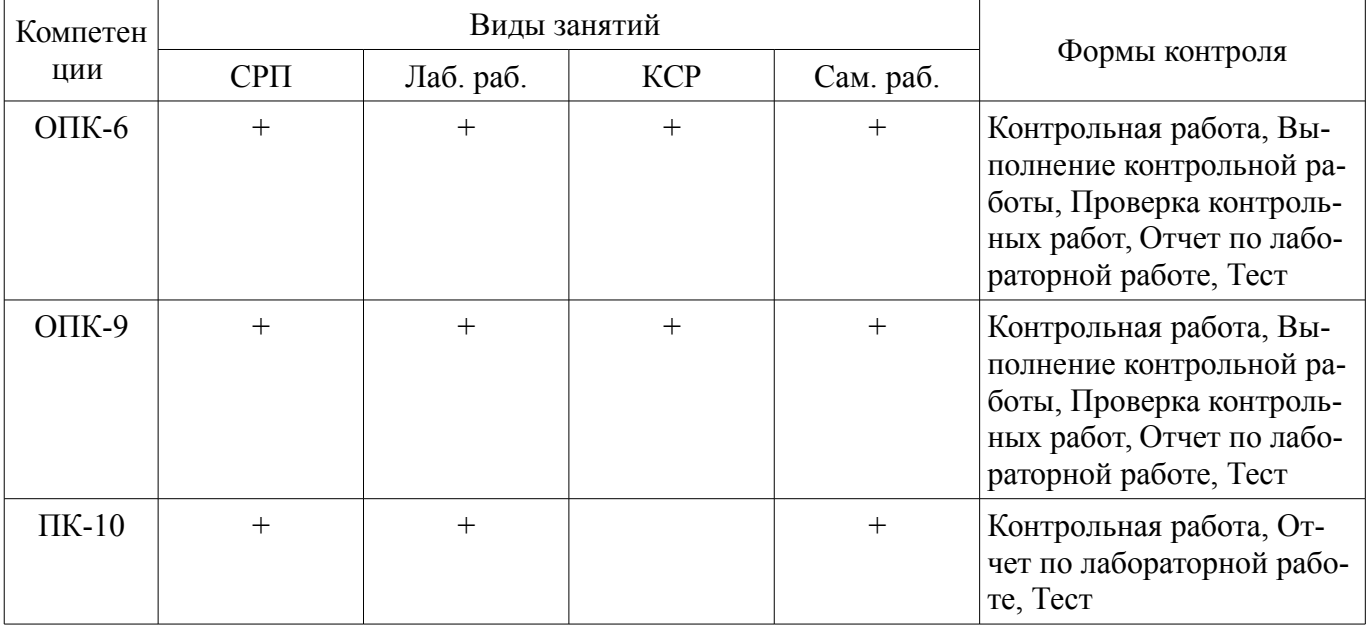

**6. Интерактивные методы и формы организации обучения**  Не предусмотрено РУП.

### **7. Лабораторные работы**

Наименование лабораторных работ приведено в таблице 7.1. Таблица 7.1 – Наименование лабораторных работ

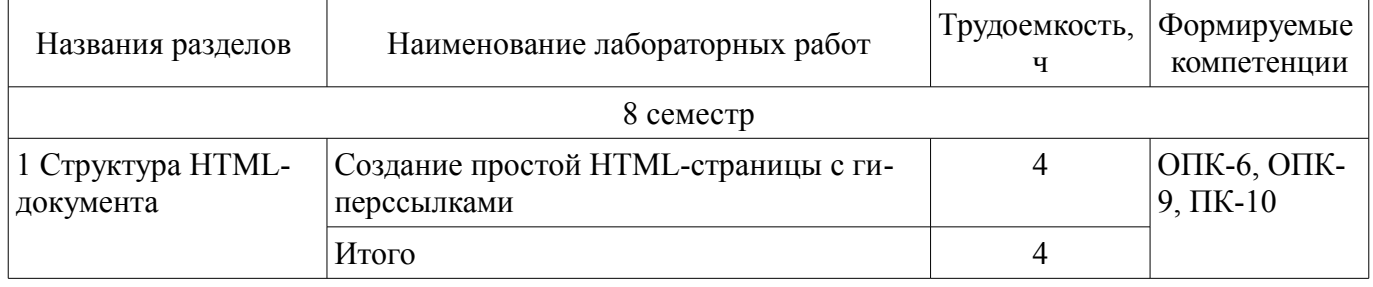

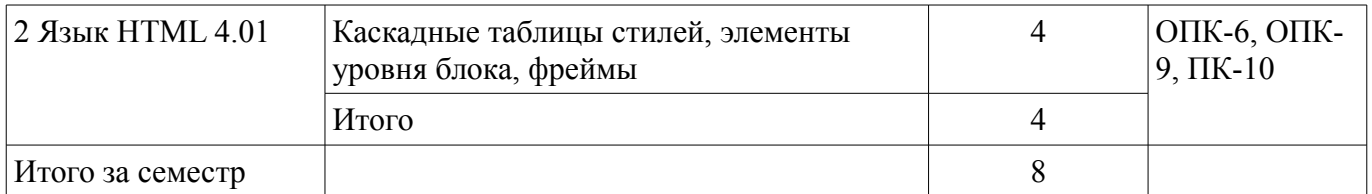

## **8. Контроль самостоятельной работы**

Виды контроля самостоятельной работы приведены в таблице 8.1.

# Таблица 8.1 – Виды контроля самостоятельной работы

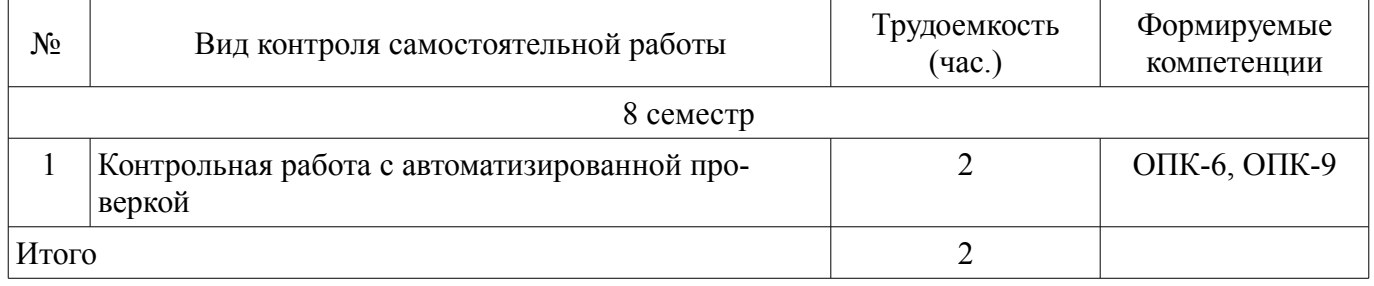

# **9. Самостоятельная работа**

Виды самостоятельной работы, трудоемкость и формируемые компетенции представлены в таблице 9.1.

Таблица 9.1 – Виды самостоятельной работы, трудоемкость и формируемые компетенции

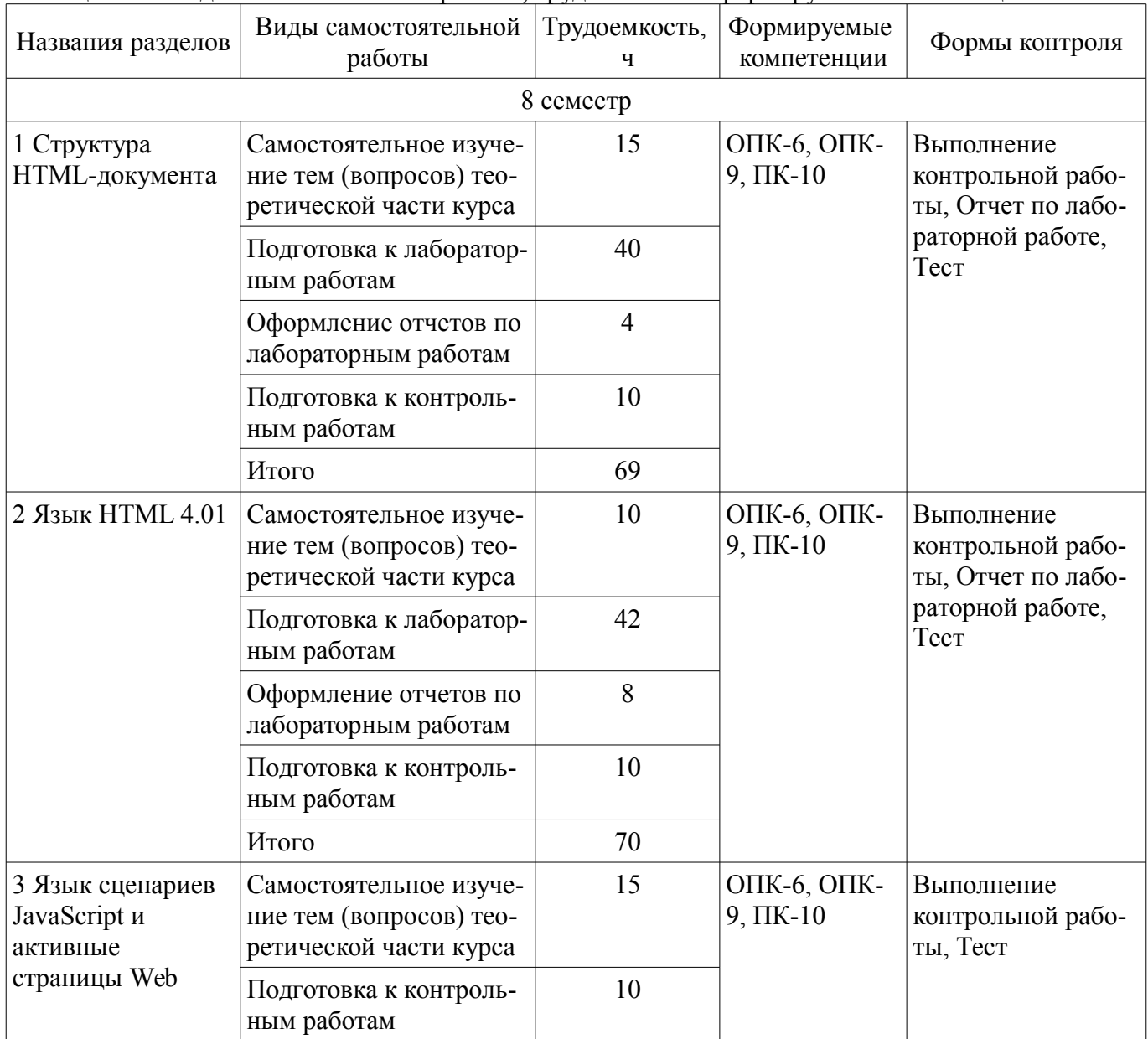

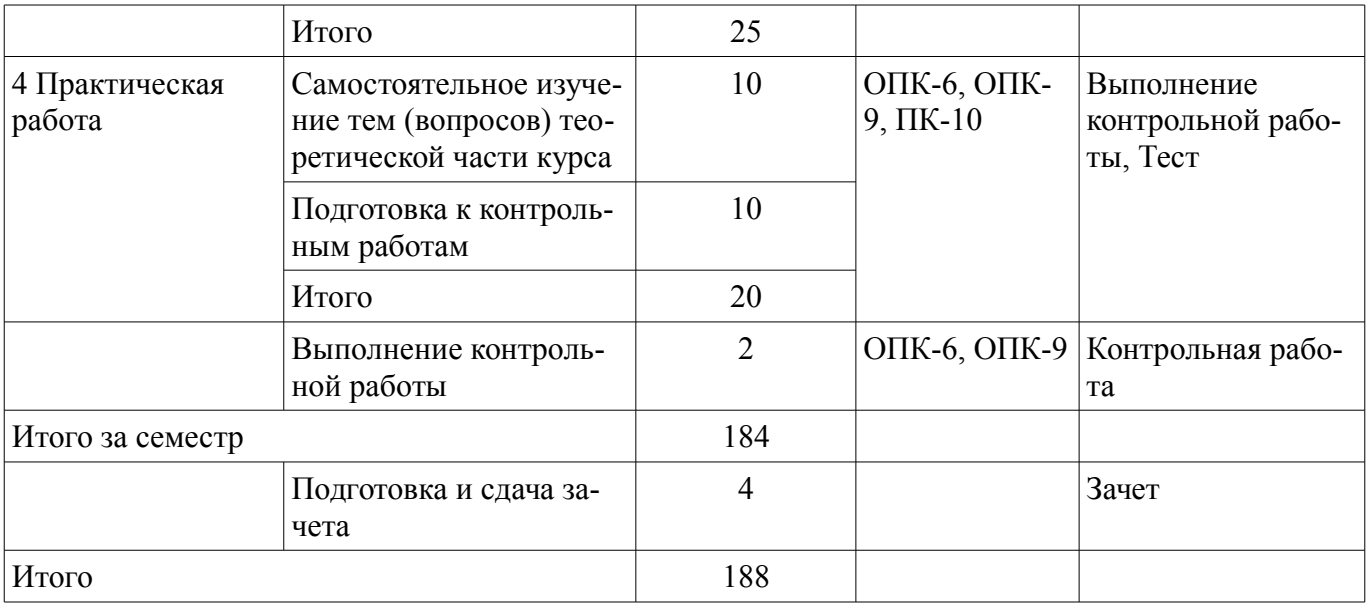

**10. Контроль самостоятельной работы (курсовой проект / курсовая работа)**  Не предусмотрено РУП.

**11. Рейтинговая система для оценки успеваемости обучающихся**  Рейтинговая система не используется.

### **12. Учебно-методическое и информационное обеспечение дисциплины**

#### **12.1. Основная литература**

1. Губин И. Г. Технология создания интернет-приложений [Электронный ресурс]: учебное пособие. В 2-х разделах. – Томск : ТМЦДО, 2005. – Раздел 1. Доступ из личного кабинета студента. — Режим доступа: https://study.tusur.ru/study/library/ (дата обращения: 01.09.2018).

2. Губин И. Г. Технология создания интернет-приложений [Электронный ресурс]: учебное пособие. В 2-х разделах. – Томск : ТМЦДО, 2005. – Раздел 2. Доступ из личного кабинета студента. — Режим доступа: https://study.tusur.ru/study/library/. (дата обращения: 01.09.2018).

#### **12.2. Дополнительная литература**

1. Дэвид, Х. Разработка приложений Java EE 7 в NetBeans 8 [Электронный ресурс] [Электронный ресурс]: руководство / Х. Дэвид ; пер. с англ. Киселев А.Н.. — Электрон. дан. — Москва : ДМК Пресс, 2016. Доступ из личного кабинета студента. — Режим доступа: https://e.lanbook.com/book/97342 (дата обращения: 01.09.2018).

2. Джош, Л. Современный PHP. Новые возможности и передовой опыт [Электронный ресурс] / Л. Джош ; пер. с англ. Рагимов Р.Н.. — Электрон. дан. — Москва [Электронный ресурс]: ДМК Пресс, 2016. Доступ из личного кабинета студента. — Режим доступа: https://e.lanbook.com/book/93269 (дата обращения: 01.09.2018).

#### **12.3. Учебно-методические пособия**

### **12.3.1. Обязательные учебно-методические пособия**

1. Губин И.Г. Технология создания интернет-приложений [Электронный ресурс]: учебное методическое пособие. – Томск : ТМЦДО, 2005. Доступ из личного кабинета студента. — Режим доступа: https://study.tusur.ru/study/library/ (дата обращения: 01.09.2018).

2. Губин И. Г. Технология создания интернет-приложений : электронный курс / Губин И.Г. – Томск : ТУСУР, ФДО, 2018. Доступ из личного кабинета студента.

3. Губин И. Г. Технология создания интернет-приложений [Электронный ресурс]: методические указания по организации самостоятельной работы для студентов заочной формы обучения направления подготовки 09.03.01 Информатика и вычислительная техника, обучающихся с применением дистанционных образовательных технологий / И.Г. Губин, Ю.А. Шурыгин. – Томск: ФДО, ТУСУР, 2018. Доступ из личного кабинета студента. — Режим доступа: https://study.tusur.ru/study/library/ (дата обращения: 01.09.2018).

### **12.3.2. Учебно-методические пособия для лиц с ограниченными возможностями здоровья и инвалидов**

Учебно-методические материалы для самостоятельной и аудиторной работы обучающихся из числа лиц с ограниченными возможностями здоровья и инвалидов предоставляются в формах, адаптированных к ограничениям их здоровья и восприятия информации.

## **Для лиц с нарушениями зрения:**

- в форме электронного документа;
- в печатной форме увеличенным шрифтом.

# **Для лиц с нарушениями слуха:**

- в форме электронного документа;
- в печатной форме.

# **Для лиц с нарушениями опорно-двигательного аппарата:**

- в форме электронного документа;
- в печатной форме.

### **12.4. Профессиональные базы данных и информационные справочные системы**

- 1. https://lib.tusur.ru/ru/resursy/bazy-dannyh
- 2. http://protect.gost.ru/
- 3. cyber.law.harvard.edu
- 4. https://elibrary.ru/defaultx.asp
- 5. http://www.tehnorma.ru/

### **13. Материально-техническое обеспечение дисциплины и требуемое программное обеспечение**

# **13.1. Общие требования к материально-техническому и программному обеспечению дисциплины**

## **13.1.1. Материально-техническое и программное обеспечение дисциплины**

Кабинет для самостоятельной работы студентов

учебная аудитория для проведения занятий лабораторного типа, помещение для проведения групповых и индивидуальных консультаций, помещение для проведения текущего контроля и промежуточной аттестации, помещение для самостоятельной работы

634034, Томская область, г. Томск, Вершинина улица, д. 74, 207 ауд.

Описание имеющегося оборудования:

- Коммутатор MicroTeak;
- Компьютер PENTIUM D 945 (3 шт.);
- Компьютер GELERON D 331 (2 шт.);
- Комплект специализированной учебной мебели;
- Рабочее место преподавателя.

Программное обеспечение:

- 7-zip (с возможностью удаленного доступа)
- Google Chrome
- Kaspersky Endpoint Security 10 для Windows (с возможностью удаленного доступа)
- Microsoft Windows
- Notepad++ (с возможностью удаленного доступа)
- OpenOffice (с возможностью удаленного доступа)

## **13.1.2. Материально-техническое и программное обеспечение для лабораторных работ**

Кабинет для самостоятельной работы студентов

учебная аудитория для проведения занятий лабораторного типа, помещение для проведения групповых и индивидуальных консультаций, помещение для проведения текущего контроля и промежуточной аттестации, помещение для самостоятельной работы

634034, Томская область, г. Томск, Вершинина улица, д. 74, 207 ауд. Описание имеющегося оборудования:

- Коммутатор MicroTeak;
- Компьютер PENTIUM D 945 (3 шт.);
- Компьютер GELERON D 331 (2 шт.);
- Комплект специализированной учебной мебели;
- Рабочее место преподавателя.

Программное обеспечение:

- 7-zip (с возможностью удаленного доступа)
- Google Chrome
- Kaspersky Endpoint Security 10 для Windows (с возможностью удаленного доступа)
- Microsoft Windows
- Notepad++ (с возможностью удаленного доступа)
- OpenOffice (с возможностью удаленного доступа)

### **13.1.3. Материально-техническое и программное обеспечение для самостоятельной работы**

Для самостоятельной работы используются учебные аудитории (компьютерные классы), расположенные по адресам:

- 634050, Томская область, г. Томск, Ленина проспект, д. 40, 233 ауд.;

- 634045, Томская область, г. Томск, ул. Красноармейская, д. 146, 201 ауд.;
- 634034, Томская область, г. Томск, Вершинина улица, д. 47, 126 ауд.;
- 634034, Томская область, г. Томск, Вершинина улица, д. 74, 207 ауд.

Состав оборудования:

- учебная мебель;
- компьютеры класса не ниже ПЭВМ INTEL Celeron D336 2.8ГГц. 5 шт.;

- компьютеры подключены к сети «Интернет» и обеспечивают доступ в электронную информационно-образовательную среду университета.

Перечень программного обеспечения:

- Microsoft Windows;
- OpenOffice;
- Kaspersky Endpoint Security 10 для Windows;
- 7-Zip;
- Google Chrome.

### **13.2. Материально-техническое обеспечение дисциплины для лиц с ограниченными возможностями здоровья и инвалидов**

Освоение дисциплины лицами с ограниченными возможностями здоровья и инвалидами осуществляется с использованием средств обучения общего и специального назначения.

При занятиях с обучающимися **с нарушениями слуха** предусмотрено использование звукоусиливающей аппаратуры, мультимедийных средств и других технических средств приема/передачи учебной информации в доступных формах, мобильной системы преподавания для обучающихся с инвалидностью, портативной индукционной системы. Учебная аудитория, в которой занимаются обучающиеся с нарушением слуха, оборудована компьютерной техникой, аудиотехникой, видеотехникой, электронной доской, мультимедийной системой.

При занятиях с обучающимися **с нарушениями зрениями** предусмотрено использование в лекционных и учебных аудиториях возможности просмотра удаленных объектов (например, текста на доске или слайда на экране) при помощи видеоувеличителей для комфортного просмотра.

При занятиях с обучающимися **с нарушениями опорно-двигательного аппарата** используются альтернативные устройства ввода информации и другие технические средства приема/передачи учебной информации в доступных формах, мобильной системы обучения для людей с инвалидностью.

#### 14. Оценочные материалы и методические рекомендации по организации изучения дисциплины

### 14.1. Содержание оценочных материалов и методические рекомендации

Для оценки степени сформированности и уровня освоения закрепленных за дисциплиной компетенций используются оценочные материалы в составе:

### 14.1.1. Тестовые залания

1. В окне заголовка браузера будет отображаться информация ...

а) Размещённая между элементами (тегами) - <TITLE>...</TITLE>.

б) Размещённая между элементами (тегами) - <BODY> и </BODY>.

в) Размещённая между элементами (тегами) - <H1>...</H1>.

г) Размещённая между элементами (тегами) - < P>...</ P>.

2. Отметьте правильные утверждения для элемента МЕТА

а) Элемент МЕТА предоставляет возможность сообщать дополни-тельные инструкции как клиентской части (броузеру), так и сер-верной.

б) Элемент МЕТА предоставляет возможность сообщать дополнитель-ные инструкции только клиентской части (броузеру)

в) Элемент МЕТА предоставляет возможность сообщать дополнитель-ные инструкции только серверной.

г) Элемент МЕТА не имеет собственных атрибутов

3. Для каких целей используются группирующие элементы уровня блока DIV и SPAN?

а) Являются контейнерами для фреймов

б) Для структурной разбивки на абзацы

в) Для форматирования соответствующей части документа с ис-пользованием таблиц сти-

лей

г) Для структурной разбивки на заголовки

4. Если элемент А является источником, т.е. самой ссылкой, то его необходимо использовать с собственным атрибутом

a) HREFLANG

 $6)$  TYPE

**B)** NAME

 $r$ ) HREF

5. Какое значение должен иметь атрибут REL элемента LINK для организа-ции ссылки на внешнюю таблицу стилей?

a) Index

6) Alternate

в) Appendix

r) Stylesheet

6. Лля какой цели используется элемент OL

а) Используется для создания нумерованного списка

б) Используется для создания не нумерованного списка

в) Используется для обозначения элемента (строки) списка

г) Используется для создания списка-определения

7. Какой элемент применяется для заключения в кавычки слова или фразы?

 $a)$  O

6) BLOCKOUOTE

 $B)$  SUP

 $\Gamma$ ) SUB

8. Лля какой цели используется элемент В?

а) Для вывода текста более мелким кеглем

б) Для вывода текста более крупным кеглем

в) Для выделения текста жирным шрифтом

г) Для того, чтобы сделать текст наклонным

9. Что определяет атрибут BORDER элемента TABLE?

а) Указывает, какие стороны в таблице должны иметь рамку

# Согласована на портале № 45118

б) Указывает ширину рамки вокруг таблицы

в) Задаёт отступ между внутренними границами ячейки и её содержи-мым

г) Задаёт расстояние между соседними ячейками таблицы

10. Какое значение должен иметь собственный атрибут TYPE элемента IN-PUT формы для создания кнопки "Отправить"?

а) <INPUT TYPE="RADIO"...>

 $6$ ) <INPUT TYPE="FILE"...>

в) <INPUT TYPE="BUTTON"...>

г) <INPUT TYPE="SUBMIT"...>

11. Какой элемент целесообразнее использовать для вставки в HTML стан-дартных для WEB графических файлов (GIF, JPEG)?

а) IMG

б) EMBED

в) OBJECT

г) APPLET

12. Какой элемент целесообразнее использовать для вставки в HTML апплетов, написанных на JAVA?

1. IMG

2. EMBED

3. OBJECT

4. APPLET

13. Как выбрать все записи из таблицы «Persons», где значение поля «FirstName» равно «Peter» и «LastName» равно «Jackson»?

а) SELECT \* FROM Persons WHERE FirstName='Peter' AND LastName='Jackson'

б) SELECT \* FROM Persons WHERE FirstName<>'Peter' AND LastName<>'Jackson'

в) SELECT FirstName='Peter', LastName='Jackson' FROM Persons

г) SELECT FirstName='Peter', LastName=

14. С помощью какого элемента или атрибута подключаются встроенные таблицы стилей? а) STYLE

б) META

в) LINK

г) HEAD

15. Какая строка правильно определяет синтаксис определения классов в CSS для определения класса конкретного элемента?

а) Элемент1, ... Элемент№#имя\_идентификатора

б) Элемент.имя\_класса

в) Элемент#имя\_идентификатора

г) Элемент1, Элемент2,...ЭлементN.имя\_класса

16. Какой атрибут в CSS устанавливает цвет рамки в целом, или каждой из четырёх сторон по отдельности?

а) border-top-width

б) border-color

в) border-bottom-width

г) border-style

17. Отметьте верное утверждение для элемента SCRIPT

а) Используется для браузеров, не поддерживающих сценария на языках программирования

б) Используется для включения небольших программ - скриптов - на языках программирования сценариев, например, JavaScript.

в) В него помещают загрузочный файл сценария

г) В него помещают поясняющий текст, например: "Ваш браузер не поддерживает JavaScript"

18. Отметьте в списке условные операторы языка JavaScript

а) if...else

б) with

 $B)$  for

 $r)$  for... in

19. Отметьте верные утверждения для условных операторов языка JavaScript

а) Они позволяют многократно выполнять операторы в программе

б) Они определяют объект, к которому будут обращаться вложенные в него операторы

в) Они служат для определения набора команд, которые должны быть выполнены в случае, если условие, заданное в таком опе-раторе, истинно

г) Они позволяет экономить ваше время и размеры программы, когда целый блок операторов обращается к одному объекту.

20. Отметьте метод языка JavaScript, который позволяет создавать не модальное диалоговое окно, для загрузки содержимого HTML-документов в уже имеющееся окно

a) alert

б) open - для объекта document

B) prompt

г) open - для объекта window

# 14.1.2. Темы контрольных работ

Технологии создания Интернет-приложений

1. Отметьте верные утверждения для элемента IMG

а) Имеет два обязательных атрибута SRC и ALT

б) Определяет форму активных областей изображения

в) Имеет два рекомендуемых атрибута HIEGH и WIDTH

г) Описывает дополнительные параметры для таких объектов как ОВЈЕСТ и АРРLЕТ

д) Имеет атрибут, который определяет геометрическую фигуру активной области

2. Какую информацию несёт строка о типе документа - <!DOCTYPE HTML PUBLIC "-//W3C//DTD HTML 4.0 Strict//EN">?

а) Такой документ не должен содержать отмененных элементов и атрибутов языка HTML версии 4.0, и не должен быть контейнером для фреймов.

б) Такой документ не должен содержать отмененных элементов и атрибутов языка HTML версии 4.0, и является контейнером для набора фреймов.

в) Такой локумент может содержать все то, что и HTML 4.0 Strict, а также отмененные элементы и атрибуты.

г) Указывает на то, что данный документ является контейнером для набора фреймов.

3. Отметьте правильные утверждения для элемента TITLE

а) Каждый действительный документ HTML должен иметь элемент TITLE в части HEAD

б) Большинство браузеров не отображают строку, размещенную внутри элемента ТІТLЕ в качестве заголовка окна.

в) Большинство браузеров отображают строку, размещенную внутри элемента TITLE в качестве заголовка окна.

г) Нет явных ограничений на длину текста, помещённого в элемент TITLE

д) Существуют явные ограничения на длину текста, помещённого в элемент ТІТLЕ

4. Для какой цели используется элемент IFFRAME?

а) Определяет набор создаваемых фреймов и их расположение в окне браузера

б) Определяет содержимое каждого конкретного фрейма

в) Определяет альтернативное содержание документа-контейнера фреймов, если браузер не поддерживает фреймы

г) Позволяет встроить один документ в другой наподобие матреш-ки. Такие фреймы известны под названием плавающих

5. Отметьте правильные утверждения для элемента А

а) Если указан атрибут HREF, то элемент А является назначением для произвольного числа ссылок

б) Элемент А или якорь служит для создания ссылок

в) Если указан атрибут NAME, то элемент А является источником, или, как это чаще называют, самой ссылкой.

г) Если указан атрибут HREF, то элемент А является источником, или, как это чаще называют, самой ссылкой

д) Если указан атрибут NAME, то элемент А является назначением для произвольного числа ссылок

6. Для чего в HTML используется элемент OL?

а) Задаёт параграф

б) Задаёт списки

в) Задаёт списки-определения

г) Задаёт разрыв строки

д) Выделяет в тексте цитаты и высказывания

7. Какой элемент используется для создания части описания в списки-определения?

 $a)$  OL

 $6)$  UL

 $B)LI$ 

 $r)$  DL

д) DT

 $e)$  DD

8. Какие теги используются для описания таблиц?

a) $<$ TABL $>$ 

 $(6)$  < TR >

 $_B$ ) < OL >

 $r$  <TD>

 $\text{A}$ ) <BODY>

9. С помощью какого контейнера задаётся форма, которая объединяет все её составные ча-

 $cru?$ 

a) FORM

6) INPUT

**B) BUTTON** 

г) SELECT

д) OPTION

e) TEXTAREA

ж) LABEL

10. Какое значение должен иметь собственный атрибут TYPE элемента IN-PUT формы для создания строки ввода текста, который отображается в виде звёздочек (\*)?

a) <INPUT TYPE="TEXT"...>

 $(6)$  <INPUT TYPE="PASSWORD"...>

 $_B$ ) <INPUT TYPE="CHECKBOK"...>

 $r$  <INPUT TYPE="RADIO"...>

д) <INPUT TYPE="FILE"...>

 $e)$  <INPUT TYPE="BUTTON"...>

#### 14.1.3. Зачёт

1. Что такое HTML?

а) HTML это язык редактирования.

б) HTML это язык программирования.

в) HTML это язык гипертекстовой разметки.

г) HTML это язык моделирования.

2. В каком месте браузера будет отображаться информация, введённая между элементами  $($ тегами $)$  <TITLE>... </TITLE>

а) В окне просмотра.

б) В окне заголовка.

в) В окне адреса.

г) В статусной строке.

3. В окне заголовка браузера будет отображаться информация ...

а) Размещённая между элементами (тегами) - <TITLE>...</TITLE>.

б) Размещённая между элементами (тегами) - < $BODY > u$  </ $BODY > v$ .

- в) Размещённая между элементами (тегами) <Н1>…</Н1>.
- г) Размещённая между элементами (тегами) <Р>…</Р>.

4.В каком месте документа должна находиться строка - <!DOCTYPE HTML PUBLIC "-//W3C//DTD HTML 4.0 Transitional//EN"?

а) В блоке заголовка документа

б) В строке, содержащей информацию о версии документа

в) В теле документа, содержащего HTML – информацию

г) В области документа, определяющего набор фреймов

5.Какую информацию несёт строка о типе документа - <!DOCTYPE HTML PUBLIC "-//W3C//DTD HTML 4.0 Strict//EN">?

а) Такой документ не должен содержать отмененных элементов и атрибутов языка HTML версии 4.0, и не должен быть контейнером для фреймов.

б) Такой документ не должен содержать отмененных элементов и атрибутов языка HTML версии 4.0, и является контейнером для набора фреймов.

в) Такой документ может содержать все то, что и HTML 4.0 Strict, а также отмененные элементы и атрибуты.

г) Указывает на то, что данный документ является контейнером для набора фреймов

6. Есть ли у элемента HEAD собственные атрибуты?

а) Собственных атрибутов нет

б) Есть собственный атрибут PROFILE

в) В DTD атрибуты не определены

г) Есть собственные атрибуты LANG и DIR

7. В каком месте окна браузера отображается содержание элемента TITLE?

а) В заголовке окна браузера

б) В поле STSTUS

в) В области окна просмотра

г) В окне броузера не отображается содержание элемента TITLE

8. К какому типу относится группирующий элемент DIV?

а) К встроенным элементам

б) К элементам уровня текста

в) К элементам уровня блока

г) К элементам уровня заголовка

9. Для какой цели используется собственный атрибут ALIGN:justify для элемента DIV?

а) Для выравнивания по левому краю

б) Для выравнивания по обоим краям (ширине)

в) Для выравнивания по центру

г) Для выравнивания по правому краю

10. Если элемент А является источником, т.е. самой ссылкой, то его необходи-мо использовать с собственным атрибутом

а) HREFLANG

б) TYPE

в) NAME

г) HREF

11. Отметьте правильные утверждения для элемента Р

а) Может быть пустым

б) Не может быть пустым

в) Может содержать в себе вложенные элементы Р

г) Может содержать в себе иные вложенные элементы уровня блока

12.Какой собственный атрибут элементов TH и TD позволяет объединить не-сколько ячеек таблицы в длину?

а) VALIGN

б) ROWSPAN

в) COLSPAN

### г) WIDTH

13. Какое значение должен иметь собственный атрибут TYPE элемента IN-PUT формы для создания кнопки "Отправить"?

a) <INPUT TYPE="TEXT"...>

 $6$ ) <INPUT TYPE="PASSWORD"...>

 $_B$ ) <INPUT TYPE="CHECKBOK"...>

 $r$  <INPUT TYPE="SUBMIT"...>

14. Спомощью какого контейнера задаётся форма, которая объединяет все её составные ча-

 $cru?$ 

a) FORM

6) INPUT

**B) BUTTON** 

г) SELECT

15. Какой элемент целесообразнее использовать для вставки в HTML апплетов, написанных на JAVA?

a) IMG

б) EMBED

**B) OBJECT** 

г) APPLET

16.С помощью какого элемента или атрибута подключаются встроенные таблицы стилей? a) STYLE

6) META

 $B)$  LINK

 $\Gamma$ ) HEAD

17.В каком месте, по отношению к HTML-документе, может находиться скрипт?

а) В любом месте HTML-документа

б) Только в части HEAD

в) Только внутри любого контейнера ВОДУ

г) Только внутри DIV

18. Отметьте метод языка JavaScript, который позволяет создавать не модаль-ное диалоговое окно, для загрузки содержимого HTML-документов в уже имеющееся окно

a) alert.

б) open - для объекта document

B) prompt

г) open - для объекта window

19. Отметьте метод языка JavaScript, который позволяет создавать не модаль-ное новое диалоговое окно, способное отображать содержимое HTML-документов

a) alert.

б) open - для объекта document

B) prompt

г) open - для объекта window

20. Отметьте метод языка JavaScript, который позволет создавать модальные диалоговые

окна

a) alert.

б) open - для объекта document

 $\mathbf{B}$ ) promtp

г) open - для объекта window

14.1.4. Темы лабораторных работ

Создание простой HTML-страницы с гиперссылками Каскадные таблицы стилей, элементы уровня блока, фреймы

### 14.1.5. Методические рекомендации

Учебный материал излагается в форме, предполагающей самостоятельное мышление студентов, самообразование. При этом самостоятельная работа студентов играет решающую роль в ходе всего учебного процесса.

Начать изучение дисциплины необходимо со знакомства с рабочей программой, списком учебно-методического и программного обеспечения. Самостоятельная работа студента включает работу с учебными материалами, выполнение контрольных мероприятий, предусмотренных учебным планом.

В процессе изучения дисциплины для лучшего освоения материала необходимо регулярно обращаться к рекомендуемой литературе и источникам, указанным в учебных материалах; пользоваться через кабинет студента на сайте Университета образовательными ресурсами электроннобиблиотечной системы, а также общедоступными интернет-порталами, содержащими научнопопулярные и специализированные материалы, посвященные различным аспектам учебной дисциплины.

При самостоятельном изучении тем следуйте рекомендациям:

- чтение или просмотр материала необходимо осуществлять медленно, выделяя основные идеи; на основании изученного составить тезисы. Освоив материал, попытаться соотнести теорию с примерами из практики;

- если в тексте встречаются термины, следует выяснить их значение для понимания дальнейшего материала;

- необходимо осмысливать прочитанное и изученное, отвечать на предложенные вопросы.

Студенты могут получать индивидуальные консультации с использованием средств телекоммуникации.

По дисциплине могут проводиться дополнительные занятия в форме вебинаров. Расписание вебинаров публикуется в кабинете студента на сайте Университета. Запись вебинара публикуется в электронном курсе по дисциплине.

### **14.2. Требования к оценочным материалам для лиц с ограниченными возможностями здоровья и инвалидов**

Для лиц с ограниченными возможностями здоровья и инвалидов предусмотрены дополнительные оценочные материалы, перечень которых указан в таблице 14.

Таблица 14 – Дополнительные материалы оценивания для лиц с ограниченными возможностями здоровья и инвалидов

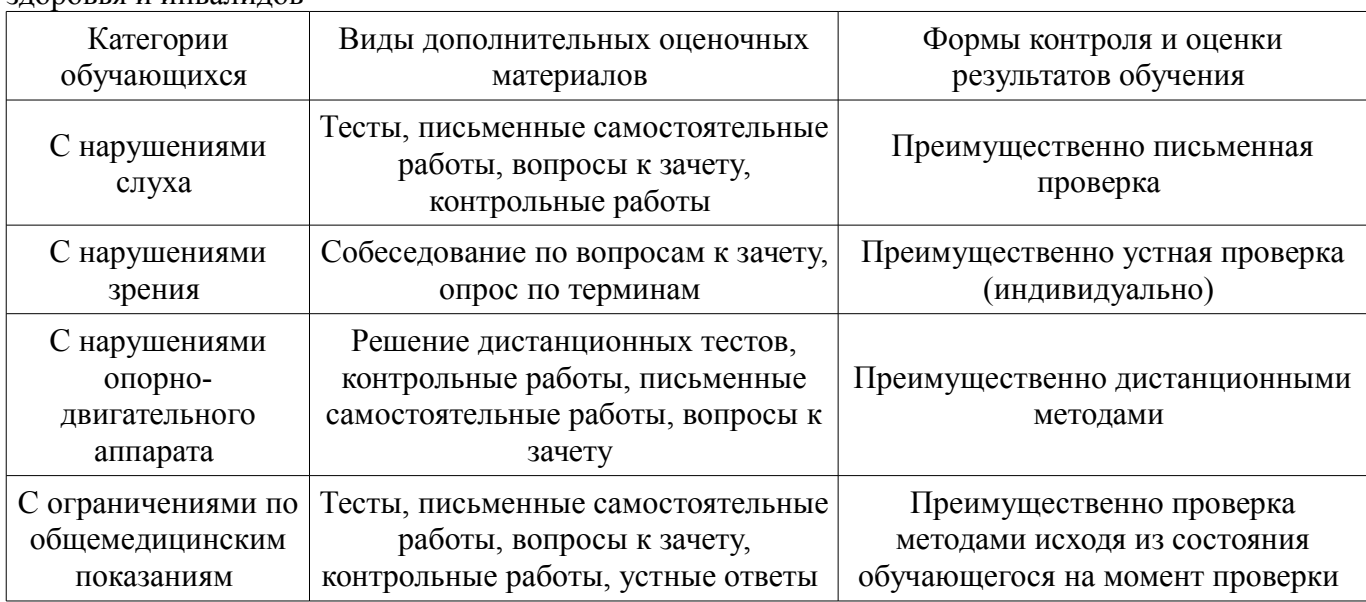

### **14.3. Методические рекомендации по оценочным материалам для лиц с ограниченными возможностями здоровья и инвалидов**

Для лиц с ограниченными возможностями здоровья и инвалидов предусматривается доступная форма предоставления заданий оценочных средств, а именно:

- в печатной форме;
- в печатной форме с увеличенным шрифтом;
- в форме электронного документа;
- методом чтения ассистентом задания вслух;
- предоставление задания с использованием сурдоперевода.

Лицам с ограниченными возможностями здоровья и инвалидам увеличивается время на подготовку ответов на контрольные вопросы. Для таких обучающихся предусматривается доступная форма предоставления ответов на задания, а именно:

- письменно на бумаге;
- набор ответов на компьютере;
- набор ответов с использованием услуг ассистента;
- представление ответов устно.

Процедура оценивания результатов обучения лиц с ограниченными возможностями здоровья и инвалидов по дисциплине предусматривает предоставление информации в формах, адаптированных к ограничениям их здоровья и восприятия информации:

#### **Для лиц с нарушениями зрения:**

- в форме электронного документа;
- в печатной форме увеличенным шрифтом.

#### **Для лиц с нарушениями слуха:**

- в форме электронного документа;
- в печатной форме.

#### **Для лиц с нарушениями опорно-двигательного аппарата:**

- в форме электронного документа;
- в печатной форме.

При необходимости для лиц с ограниченными возможностями здоровья и инвалидов процедура оценивания результатов обучения может проводиться в несколько этапов.